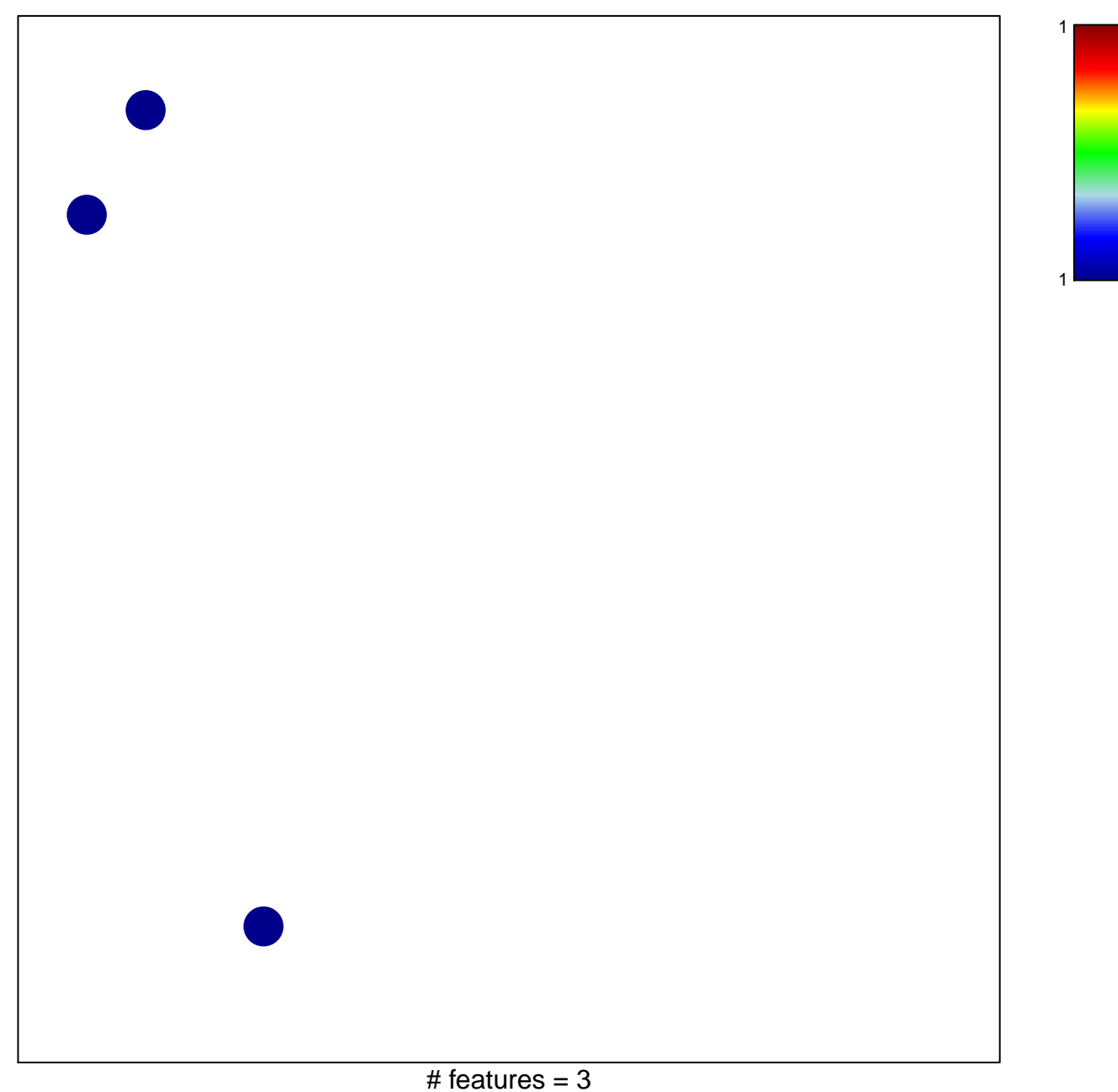

## **WRIGHT\_custom GCB−DLBCL UP**

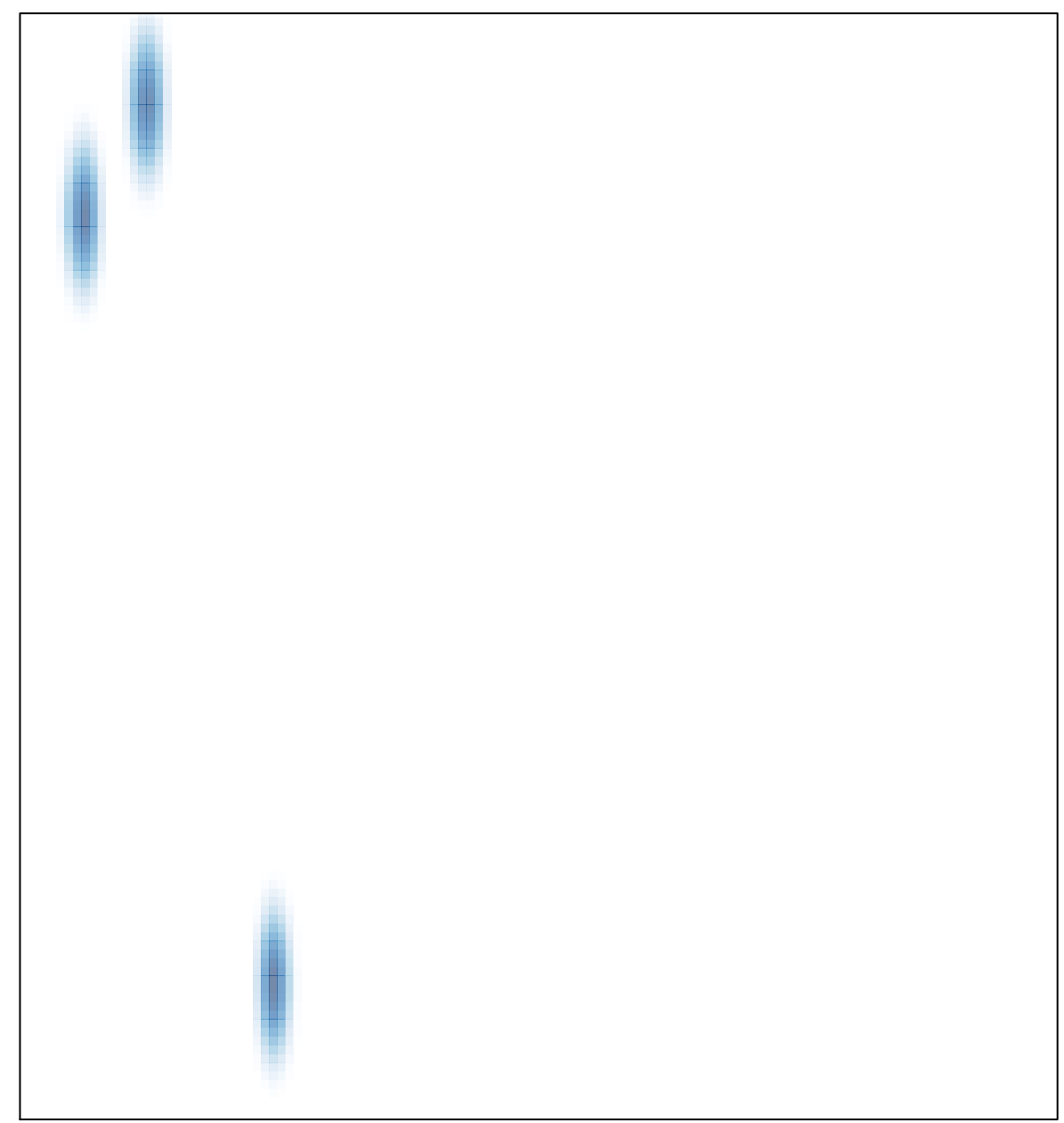